#### <span id="page-0-0"></span>publish your code with Octave

Kai T. Ohlhus k.ohlhus@gmail.com

OctConf 2017

March 20, 2017

This work is licensed under a Creative Commons Attribution-ShareAlike 4.0 International License. <http://creativecommons.org/licenses/by-sa/4.0/>

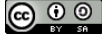

 $QQ$ 

イロト イ押ト イヨト イヨト

# What is publish about?

- Old MATLAB teaching PDF with very simple example function linear
- Students trying to call their first function failed!

```
\gg y = linear (2)
Error using linear (line 52)
Invalid calling syntax for the "linear" command. Type
" help linear" for more information.
```
# What is publish about?

— 1. Stale, outdated, incorrect example code.

- Old MATLAB teaching PDF with very simple example function linear
- Students trying to call their first function failed!

```
\gg y = linear (2)
Error using linear (line 52)
Invalid calling syntax for the "linear" command. Type
" help linear" for more information.
```
- The function [linear](https://www.mathworks.com/help/ident/ref/linear.html) became 2007 part of Matlab's System Identification Toolbox
- $\bullet \implies$  Need to rewrite documentation
- Decision to use publish (not part of GNU Octave before 4.2.0)

 $200$ 

## What is publish about?

— 2. Display the output.

Most of Octave's example code is "**static**" as well:

- Copy & run to see the output (incomplete?)
- Never checked before a release (stale, outdated?)

```
\gg help plot \# shortened
Here are some plot examples:
    t = 0:0.1:6.3p l o t (t, \cos(t),<mark>" -; c os <math>(t);", t, s in (t), "-b; s in (t);");</mark>
This will plot the cosine and sine functions and label them
accordingly in the legend.
```
Situation better with "doc plot" (or more descriptive Manual)

=⇒ **Bad user experience, questions, bug reports** [\(#50282](https://savannah.gnu.org/bugs/index.php?50282) [#50148,](https://savannah.gnu.org/bugs/index.php?50148). . . )

イロト イ押ト イヨト イヨト

 $QQ$ 

#### What is publish about? — 3. Certainly **no** panacea!

Intended for "small to medium" sized **scripts**:

- **One section level**
- Supports HTML and LAT<sub>F</sub>X (PDF) output (but see later)
- No cross references (but URLs)
- No function *docstring* or class documentation

 $\implies$  No substitute for LATFX or Texinfo

 $200$ 

# Two short demos

- Simple markup in comment blocks
- **Execution** of example code, print results

```
## My script
#
# *Row* vector creation.
##
a = 1:5\gammaUsing the <octave: plot plot funtion>.
\gammax = 0: .2:2 * pi;
y = sin(x);plot (x, y)Documentation with markup
                                    Example code with output
                                    Example code with plot output
```
# The publish – grabcode workflow

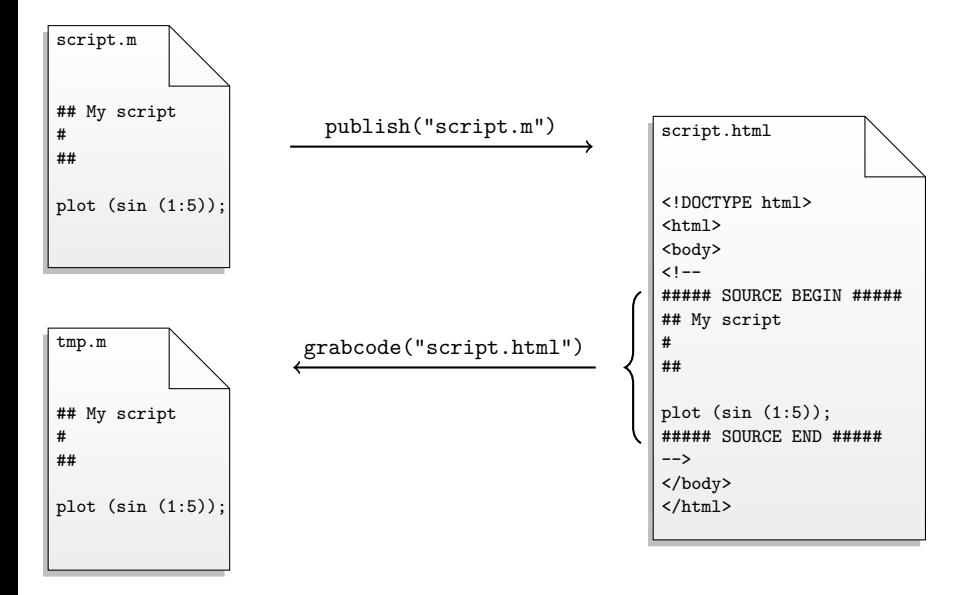

目

 $QQ$ 

K ロト K 御 ト K 君 ト K 君 K

# Customize publish (GNU Octave 4.3.0+)

- Pure Octave code  $\rightarrow$  easy to extend/modify
- Designed for extension:
	- $\blacktriangleright$  Implement all callback subfunctions in some \_\_publish\_my\_markup\_output\_\_.m and run publish (" script .m", "my\_markup")
- Some interesting experiment with MediaWiki action API $^1$ .

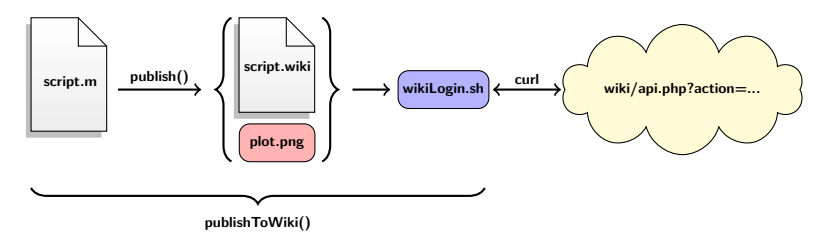

<sup>1</sup>Read more: [https://siko1056.github.io/blog/2017/03/10/](https://siko1056.github.io/blog/2017/03/10/getting-to-know-the-mediawiki-api.html) [getting-to-know-the-mediawiki-api.html](https://siko1056.github.io/blog/2017/03/10/getting-to-know-the-mediawiki-api.html).  $\Omega$ Ohlhus (OctConf 2017) publish [your code with Octave](#page-0-0) March 20, 2017 7 / 9

# A new Agora approach?

— Maybe GSoC 2017 project?

#### Pros:

- $\blacktriangleright$  Login system
- $\blacktriangleright$  History (revert vandalism)
- $\blacktriangleright$  Editor
- $\blacktriangleright$  Syntax highlighting
- Cons:
	- ► Expose api.php (security concern?)
	- $\blacktriangleright$  Image storage limitation
	- $\blacktriangleright$  Login required (limited access / vandalism)
	- $\triangleright$  Deal with HTML escaping
- urlread cannot handle **session cookies**. The demo relies on bash script calling curl appropriately.  $\rightarrow$  This can be fixed.

 $200$ 

# Thank you for your attention. Questions?

Find the sources at <https://github.com/siko1056/OctConf2017>.

Ohlhus (OctConf 2017) publish [your code with Octave](#page-0-0) March 20, 2017 9 / 9

## Discussion: A survey of documentation

• [Octave repo](http://hg.savannah.gnu.org/hgweb/octave/file/tip/doc) [\(24](https://savannah.gnu.org/project/memberlist.php?group=octave) committers, overwhelming bug reports)

- $\triangleright$  [Manual](https://www.gnu.org/software/octave/doc/interpreter/) for end-users, description, and function reference
	- $\star$  updated with each releases ( twice each year)
- $\triangleright$  [Doxygen](http://wiki.octave.org/Doxygen) (C/C++ only)
	- $\star$  not actively presented, not updated
- [Octave forge](https://octave.sourceforge.io) (70 maintainers?)
	- $\blacktriangleright$  individual package docs, updates by maintainers
	- $\triangleright$  Octave core and package [function reference](https://octave.sourceforge.io/octave/overview.html)
- [Wiki](http://wiki.octave.or) ([25 active and 600 passive\)](http://wiki.octave.org/Special:Statistics) registered users)
	- $\triangleright$  docs for installation, forge packages, contribution guidelines, ...
	- $\triangleright$  updated occasionally, not release specific, many outdated articles

# <span id="page-11-0"></span>Discussion: A survey of documentation (cont.)

- **Manual** (static, **dynamic** graphic generation)
	- $\triangleright$  [Texinfo](https://www.gnu.org/software/texinfo/manual/texinfo/texinfo.html) and helper scripts (AWK, Bash, Octave, Perl)
	- $\blacktriangleright$  HTML, PDF output
	- $\blacktriangleright$  markup, links
- **Doxygen** (static, **dynamic** completeness checking)
	- $\triangleright$  Special [comment blocks,](http://www.stack.nl/~dimitri/doxygen/manual/index.html) no real overhead
	- $\triangleright$  (very rich) HTML, LaTeX, RTF, XML, Man page, DocBook output
	- $\blacktriangleright$  markup (Markdown), links
- **Wiki** (static)
	- $\blacktriangleright$  the power of [MediaWiki](https://www.mediawiki.org/wiki/Help:Formatting)
	- $\triangleright$  not related to Octave (but syntax highlighting!)
- **Octave forge packages** (static, dynamic elements?)
	- $\blacktriangleright$  [Texinfo](https://www.gnu.org/software/texinfo/manual/texinfo/texinfo.html) and generate html package
	- $\blacktriangleright$  HTML
	- $\blacktriangleright$  markup, links

 $200$ 

 $A \oplus B$   $A \oplus B$   $A \oplus B$